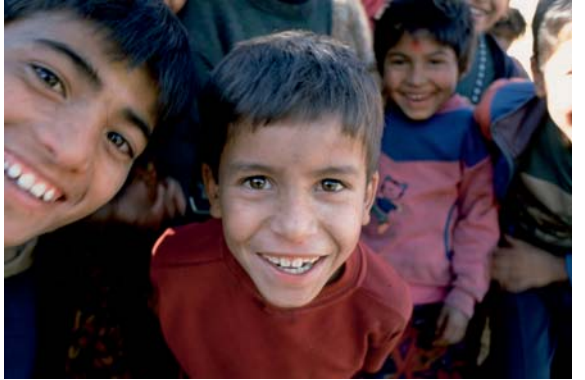

## LA PROTECCIÓN JURÍDICA Y SOCIAL DE LOS MENORES EXTRANJEROS NO ACOMPAÑADOS (MENA) EN EUSKADI

**28 ENERO 2009 PALACIO DE VILLASUSO** Sala Martín de Salinas **VITORIA-GASTEIZ** 

El presente seminario está dirigido a todos aquellos profesionales, tanto de Organizaciones No Gubernamentales como de Administraciones Públicas que trabajan con menores extranjeros no acompañados (MENA), y en general a cualquier persona interesada en el tema.

La jornada pretende ser un espacio de formación sobre el tema de los MENA que llegan a Euskadi con el objetivo de profundizar y actualizar conocimientos sobre aspectos de legislación que conciernen a la protección de sus derechos: entrada en los centros, derechos, sistemas de protección de menores, régimen de asilo para identificar aquellos casos en los cuales puede haber un posible solicitante, tramitación de documentación, papel de la Administración Pública, etc.

## **PROGRAMA**

## 9.00 - ACREDITACIONES

9.30 - 10.00 - INAUGURACIÓN

Iñigo Lamarka. ARARTEKO

Eloina Mayo. Directora de Promoción Social. Dirección de juventud y promoción social. Diputación Foral de Álava

Eva Silván. Coordinadora de programas de Save the Children en Euskadi

## 10.00 - 10.45 - MARCO DE PROTECCIÓN A LA INFANCIA

Fabia Bellio. Departamento de Promoción y Protección de los Derechos de la Infancia Save the **Children** 

- 10.45 11.30 ENTRADA Y TUTELA Fermín Barceló. Responsable Relaciones Sociales ARARTEKO
- 11.30 12.00 PAUSA CAFÉ
- 12.00 13.00 EXTRANJERÍA Juan Ignacio de la Mata. Abogado y Especialista en Extranjería
- 13.00 14.00 REFORMA Asociación Educativa Berriztu
- 14.00 16.00 PAUSA COMIDA
- 16.00 17.00 ASILO Margarita de la Rasilla. Asesora Jurídica de ACNUR
- 17.00-18.00 INTERVENCIÓN SOCIAL CON MENORES Carlos Sagardoy. Director del Centro Zabaloetxe de Bizkaia

Plazas limitadas. Es necesario inscribirse mandando e-mail a la dirección euskadi@savethechildren.es Indicando los datos personales y vinculación con el tema. Para más información llamar a Save the Children 945 13 43 68. Eva Silván.

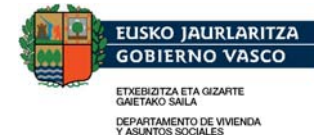

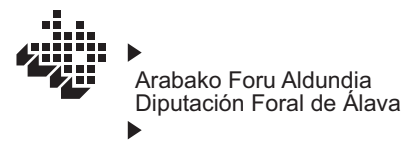

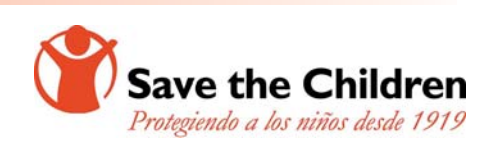